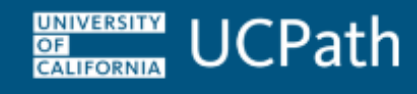

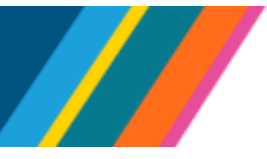

<span id="page-0-0"></span>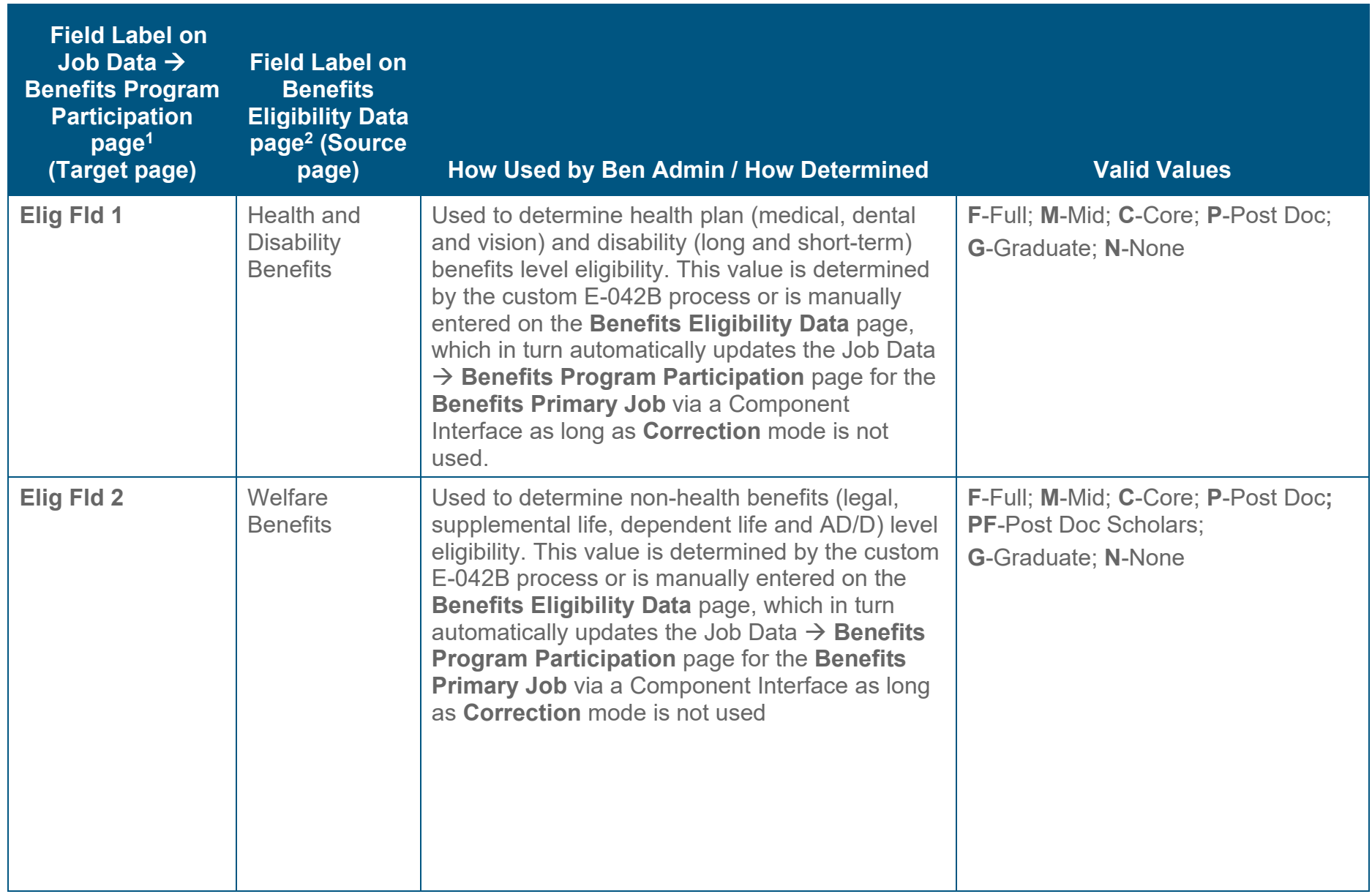

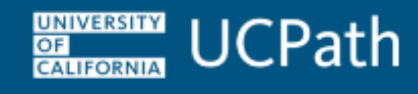

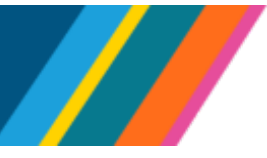

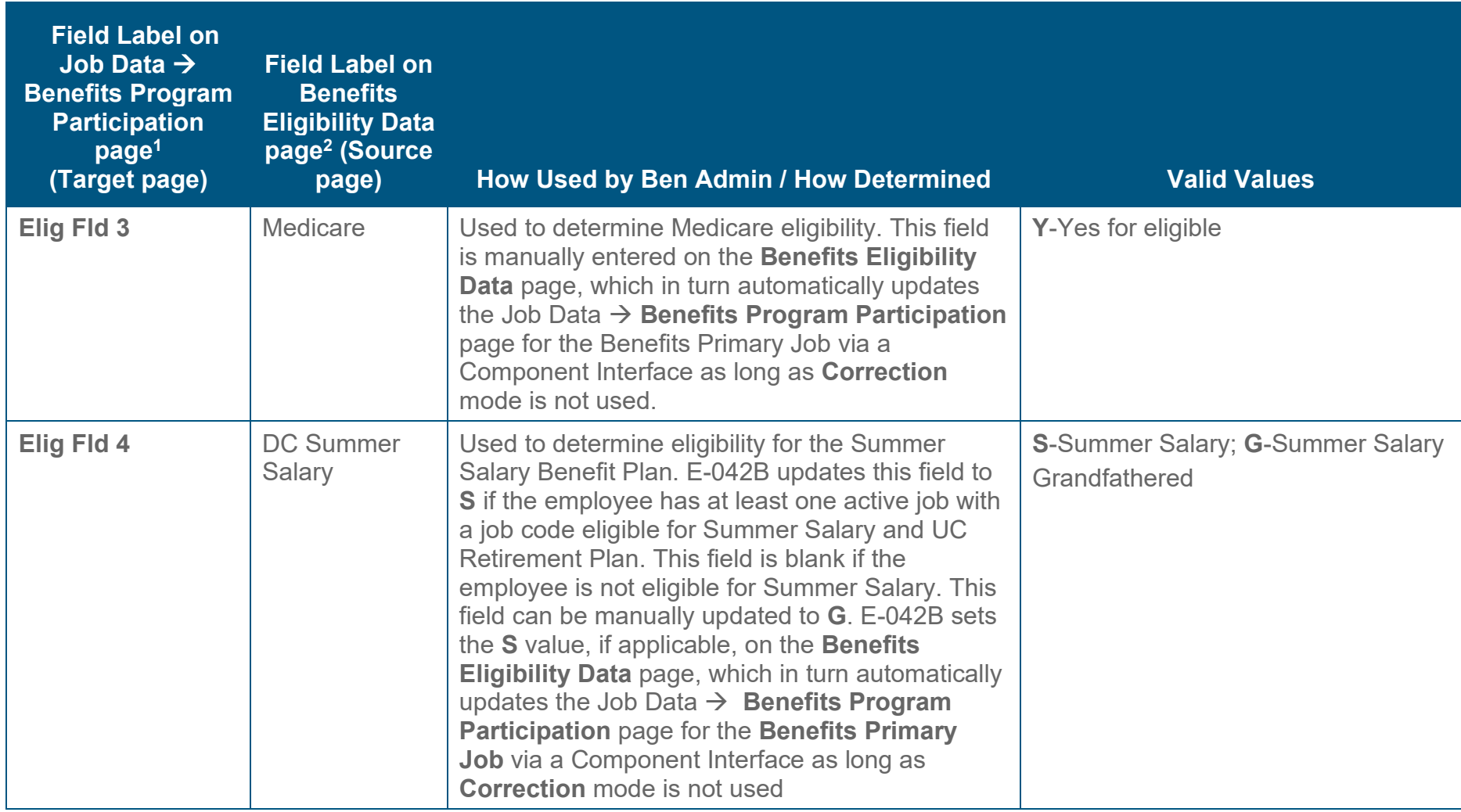

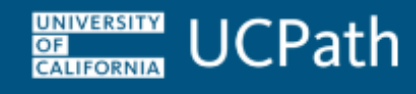

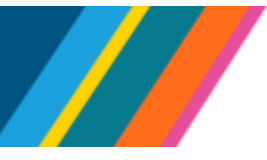

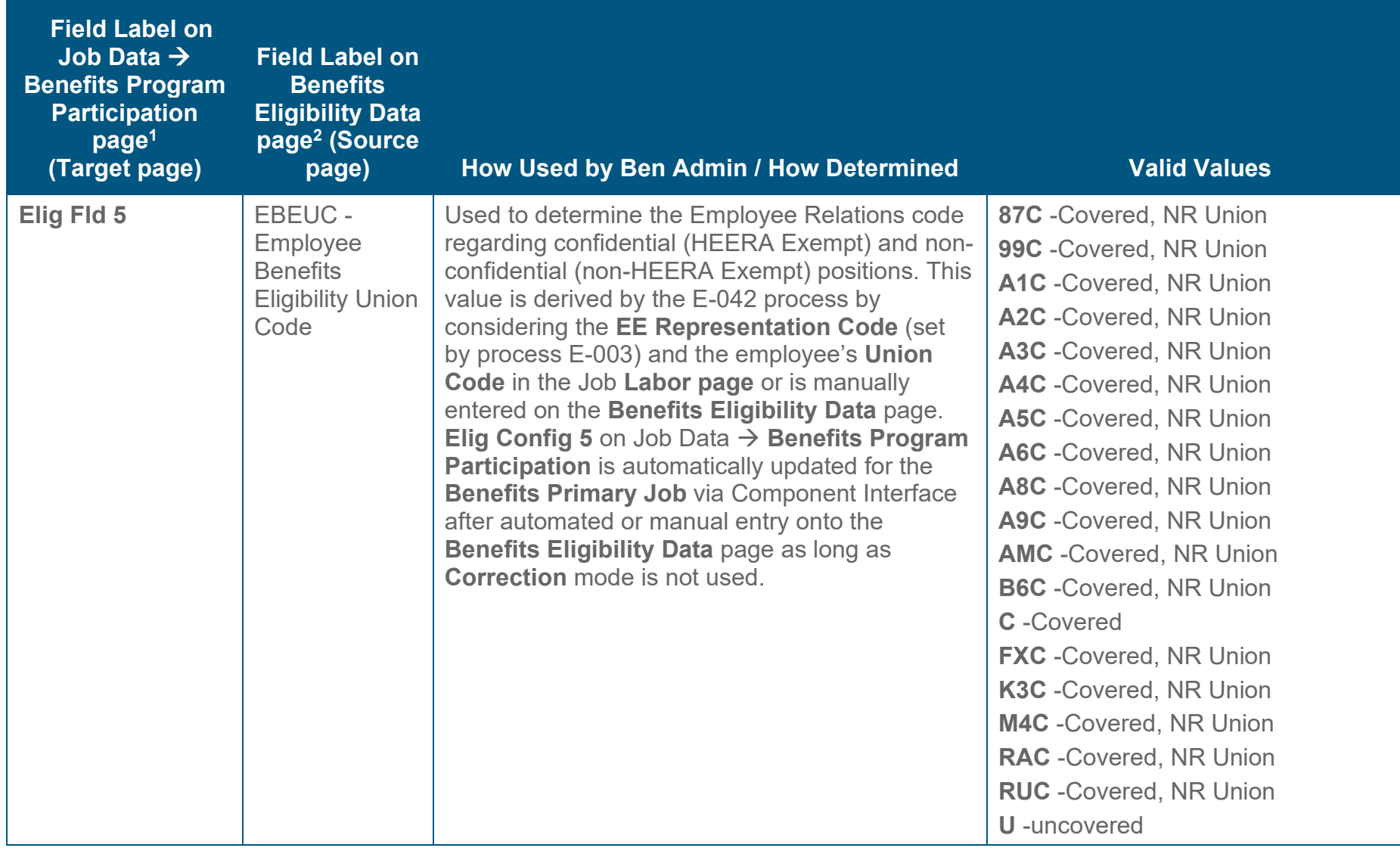

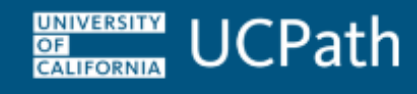

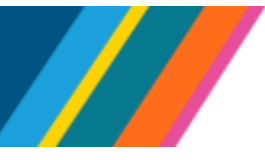

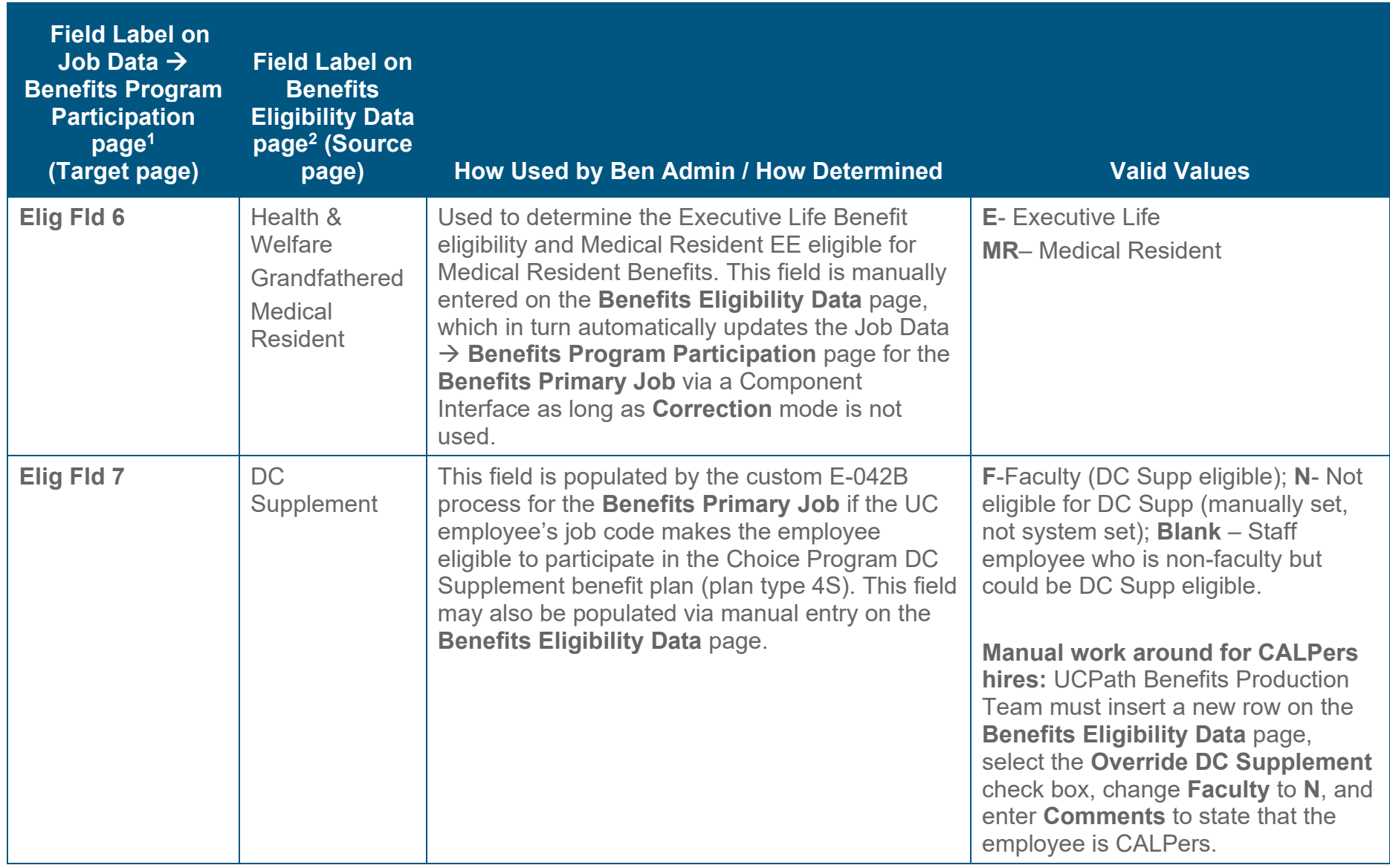

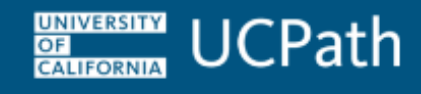

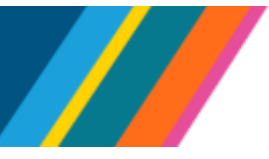

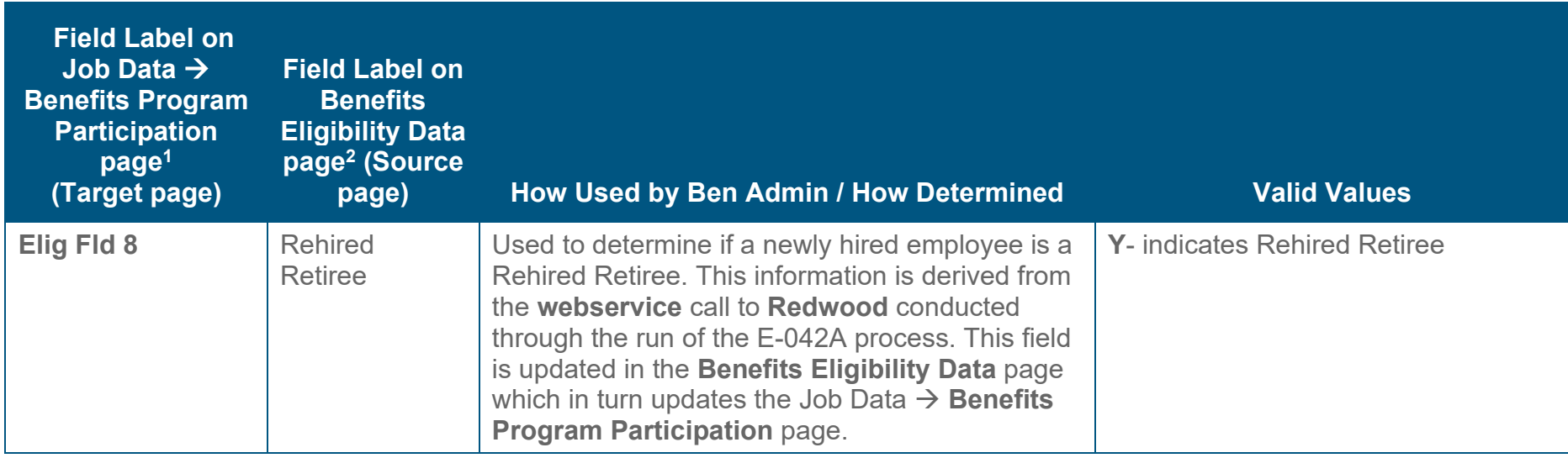

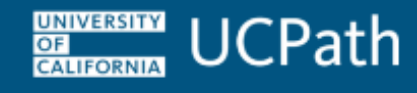

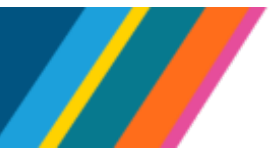

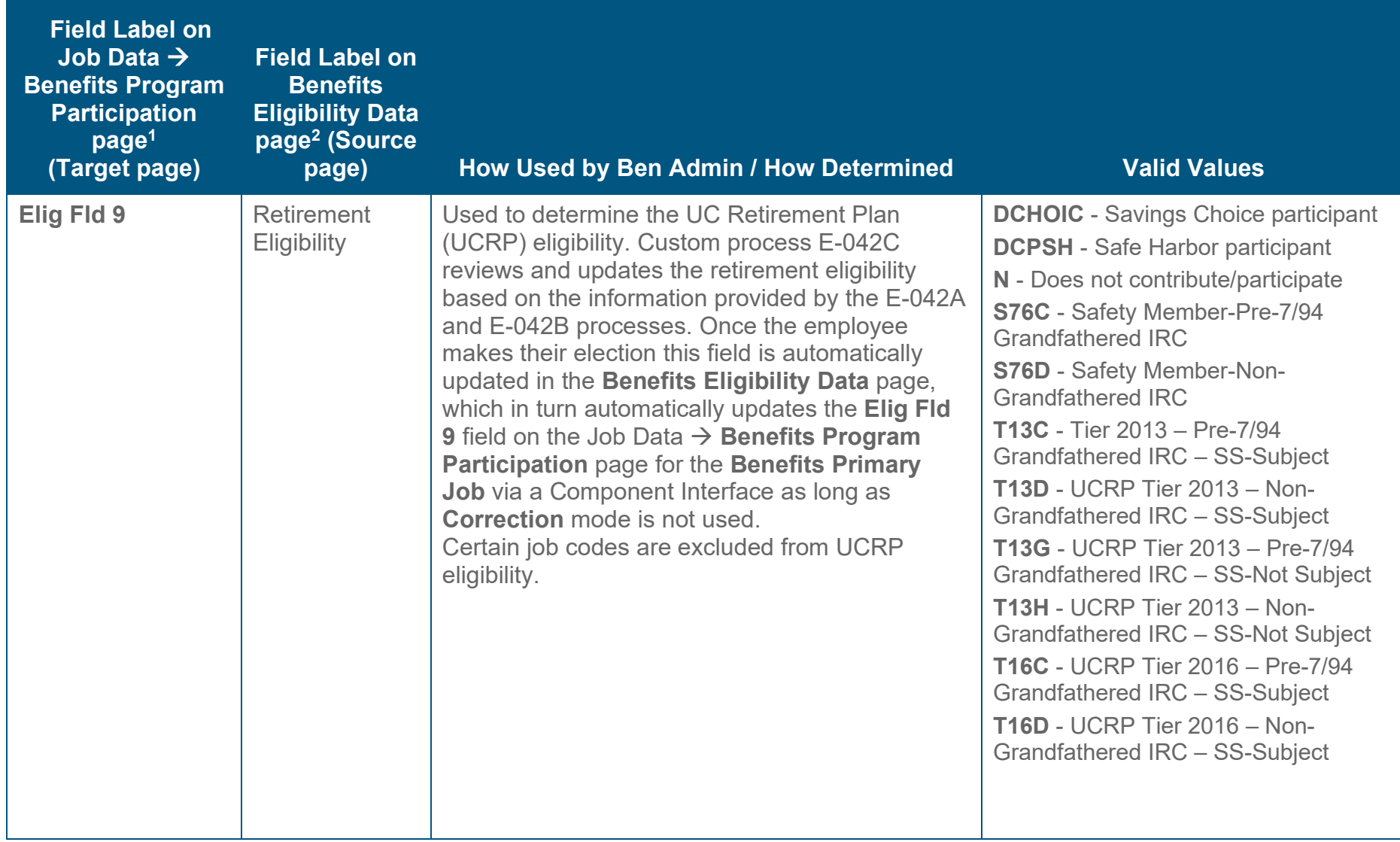

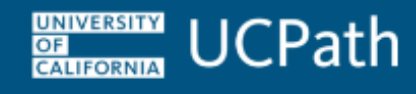

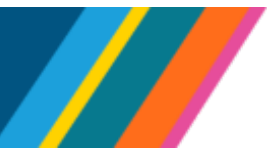

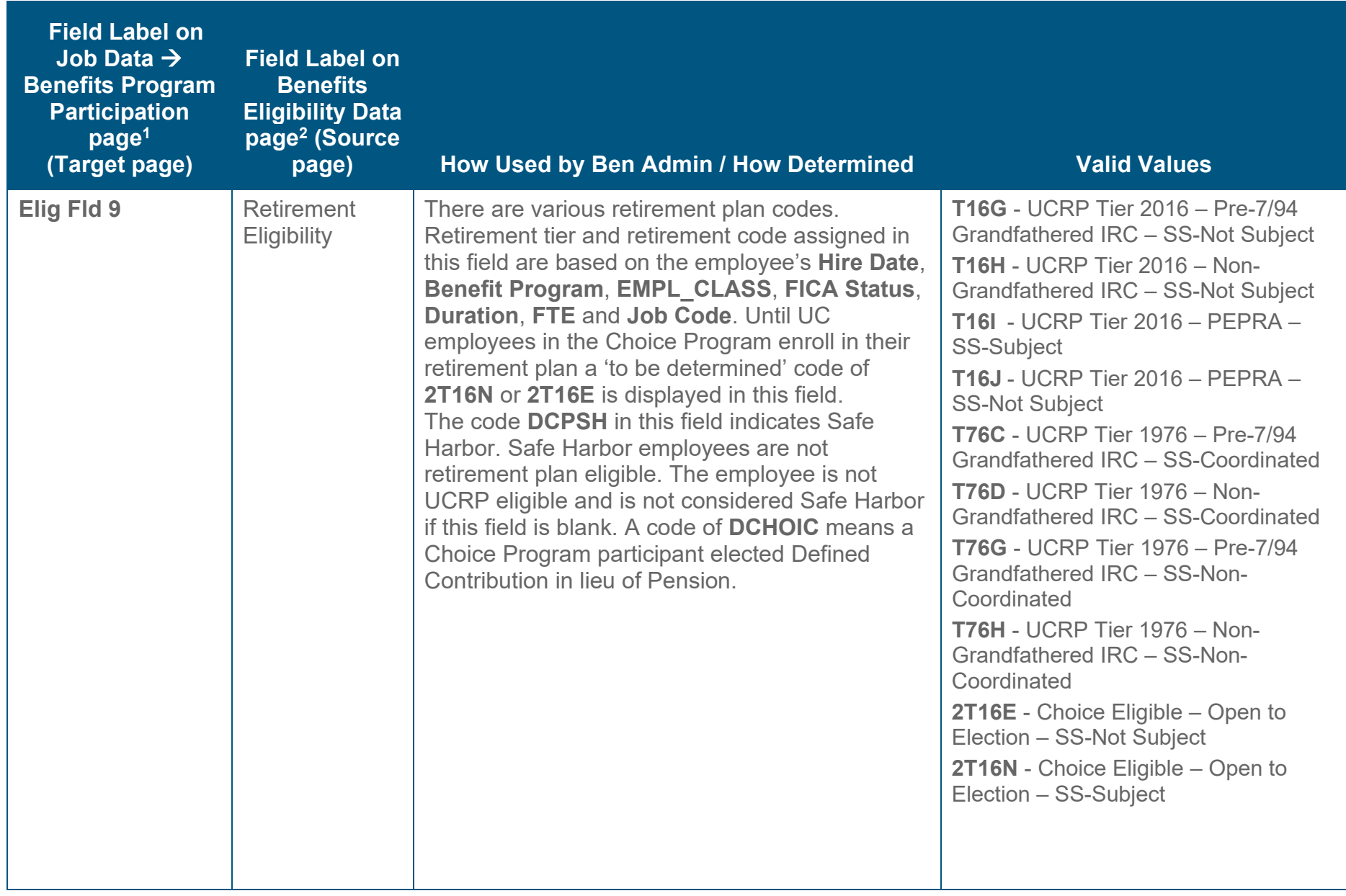

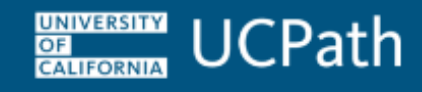

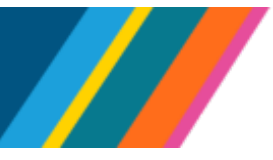

#### **Column Header Notations**

Field Label on Job Data  $\rightarrow$  Benefits Program Participation page<sup>1</sup> (Target page)

• 1 Data on the Benefits Program Participation page is populated from the Benefits Eligibility Data page via a nightly process

Field Label on Benefits Eligibility Data page<sup>2</sup> (Source page)

• 2 The Benefits Eligibility Data page is available for UCPath users only